## Factors with forcats : : **CHEAT SHEET**

The **forcats** パッケージは、Rのカテゴリカルデータ構造「ファクター」の操作を行うツールを提供します

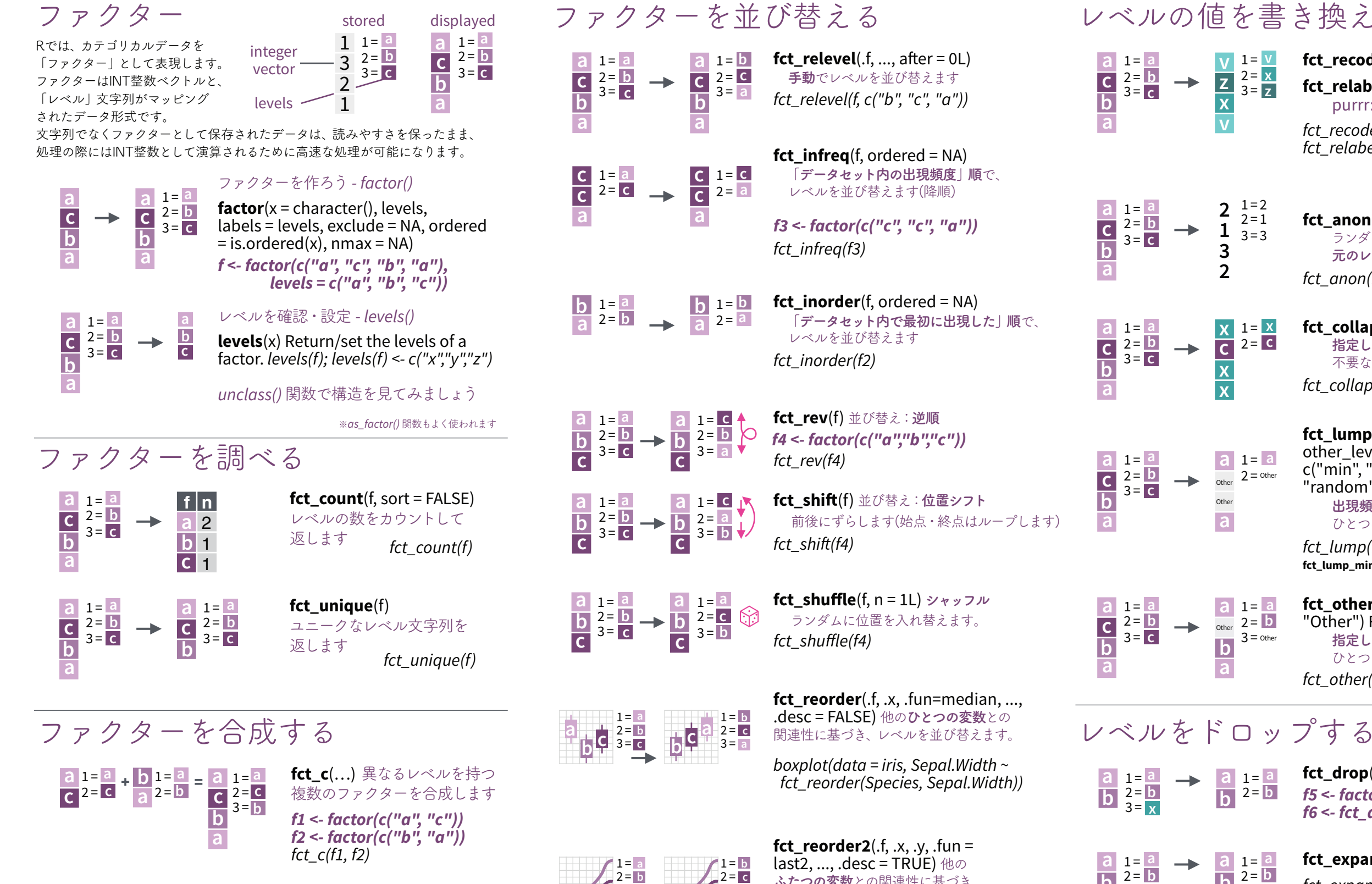

## $\frac{a}{b}$   $\frac{1}{2}$  =  $\frac{a}{b}$  $\frac{a}{b}$   $\frac{1}{2}$  = **a**  $\begin{array}{c} \n\mathbf{a} \\
\hline\n\mathbf{b} \\
\hline\n\mathbf{c}\n\end{array}$ 1 =<br>2 =<br>3 = **a c a a c**  $1 =$ a<br>**2**<br>3= **a a b a d a d a d a d a d a d a d a d a d a d a d a d a d a d a d a d a d a d a d a d a d a d a d a d a d a d d a**  $\overline{c}$   $2 =$ **c** Studio

**fct\_unify**(fs, levels = lvls\_union(fs)) 複数のファクター 間のレベルを統一します  $fct$  unify(list( $f2, f1$ ))

 $3 =$ 

**c**

 $3 =$ 

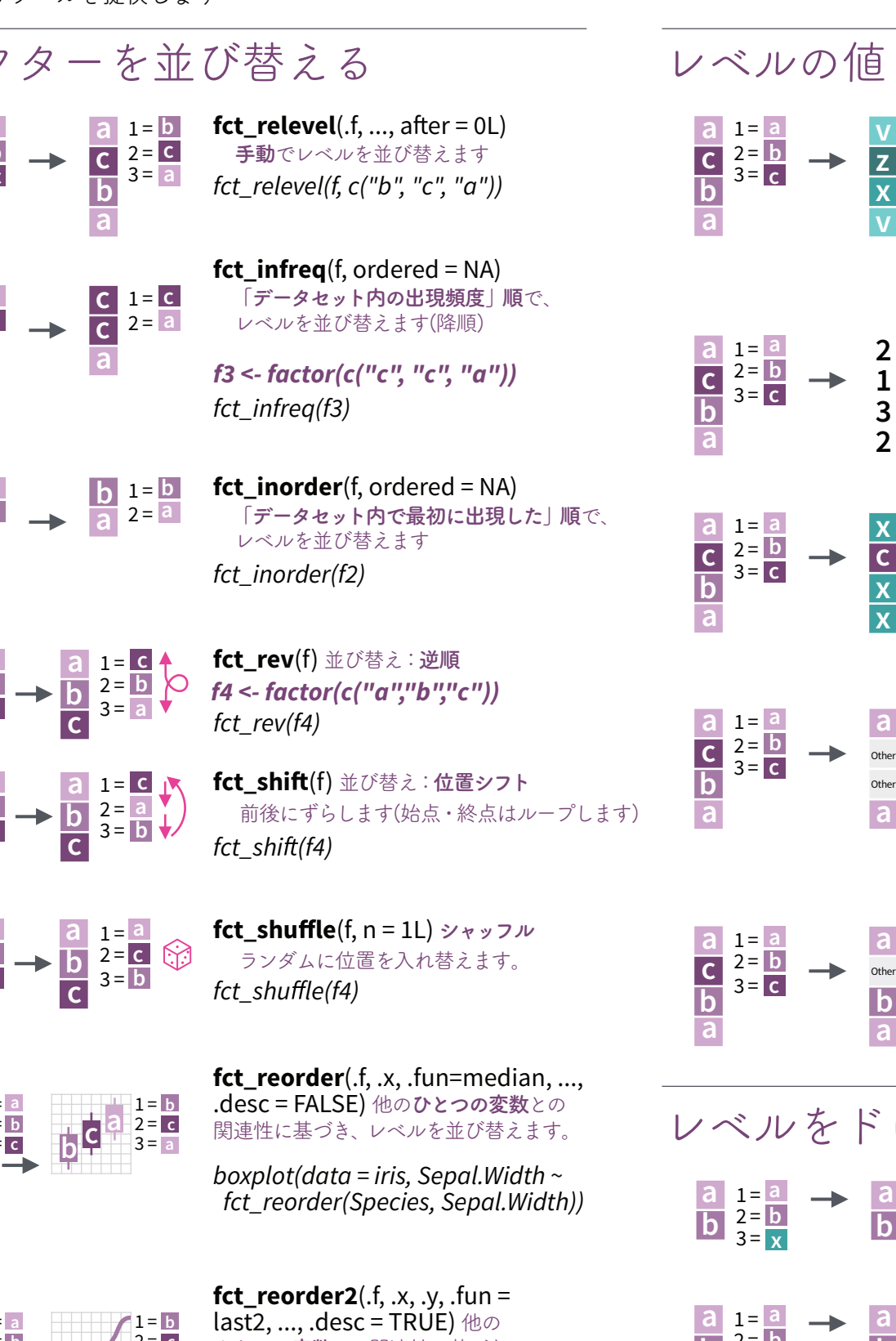

## *aes(Sepal.Width, Sepal.Length, color = fct\_reorder2(Species, Sepal.Width, Sepal.Length))) +*

## レベルの値を書き換える

**z**

 $\underline{x}$   $\underline{1} = \underline{x}$  $\overline{c}$  2 =  $\overline{c}$ 

1 = **a a** Other  $2 = \overline{\text{other}}$ 

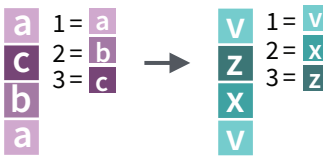

**fct\_recode**(.f, ...) **手動**での書き換え **fct\_relabel 関数/構文**での書き換え purrr::map 文法が使えます *fct\_recode(f, v = "a", x = "b", z = "c") fct\_relabel(f, ~ paste0("x", .x))* 

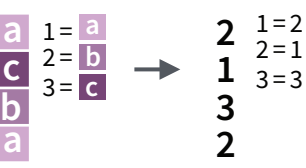

 $\rightarrow$ 

 $2 =$ 

**b c**

2 = **b** 3 = **c**

**b c**

**fct\_anon**(f,  $\text{prefix} = \text{""})$ ) ランダムな整数に置換え、 **元のレベルを匿名化**します *fct\_anon(f)* 

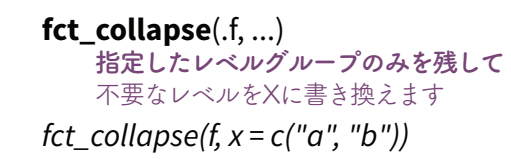

**fct**  $lump(f, n, prop, w = NULL,$ other  $level = "Other", ties.method =$ c("min", "average", "first", "last",  $"$ random", "max")) **出現頻度の最も多い・少ないレベル**を ひとつにまとめます

**fct\_lump\_min** 関数も使用できます *fct\_lump(f, n = 1)* 

**指定したレベル以外**を「other」として ひとつにまとめます **fct\_other**(f, keep, drop, other\_level = "Other") Replace levels with "other." *fct\_other(f, keep = c("a", "b"))*

**ふたつの変数**との関連性に基づき、 レベルを並び替えます。 *ggplot(data = iris, geom\_smooth()*

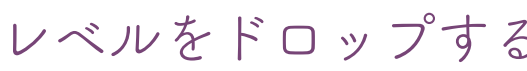

**a b**

 $\rightarrow$ 

1 = **a a**  $\overline{\text{other}}$  2 =  $\overline{\text{b}}$  $3 =$  Other

Other

**a**

**x x**

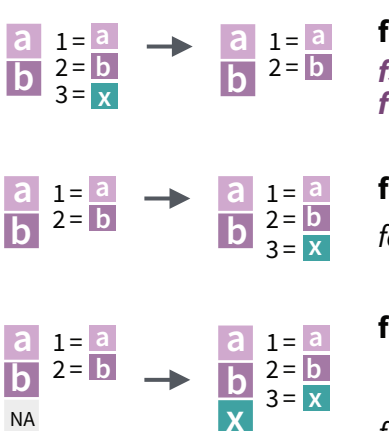

**x**

**fct\_drop**(f, only) **未使用のレベル**を削除 *f5 <- factor(c("a","b"),c("a","b","x")) f6 <- fct\_drop(f5)* 

**fct\_expand**(f, …)**レベルを追加** *fct\_expand(f6, "x")* 

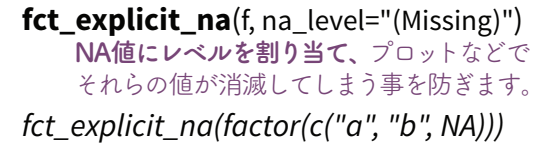